## **Ensemble and QBoost**

## **1. Classical ML**

```
import matplotlib.pyplot as plt
import numpy as np
import sklearn
import sklearn.datasets
import sklearn.metrics
%matplotlib inline
metric = sklearn.metrics.accuracy_score
```
We generate a random dataset of two classes that form concentric circles.

```
np.random.seed(0)
data, labels = sklearn.datasets.make_circles()
idx = np.arange(len(labels))np.random.shuffle(idx)
# train on a random 2/3 and test on the remaining 1/3
idx_train = idx[:2*len(idx)/3]idx\_test = idx[2*len(idx) //3:]X_ttrain = data[idx_train]
X_test = data[idx_test]
y_train = 2 * labels[idx_train] - 1 # binary -> spin
y_t test = 2 * labels[idx_test] - 1
scaler = sklearn.preprocessing.StandardScaler()
normalizer = sklearn.preprocessing.Normalizer()
X_train = scaler.fit_transform(X_train)
X_train = normalizer.fit_transform(X_train)
X_test = scaler.fit_transform(X_test)
X_test = normalizer.fit_transform(X_test)
plt.figure(figsize=(6, 6))
plt.subplot(111, xticks=[], yticks=[])
plt.seter(data[labels == 0, 0], data[labels == 0, 1], color='navy')plt.seter(data[labels == 1, 0], data[labels == 1, 1], color='red');
```
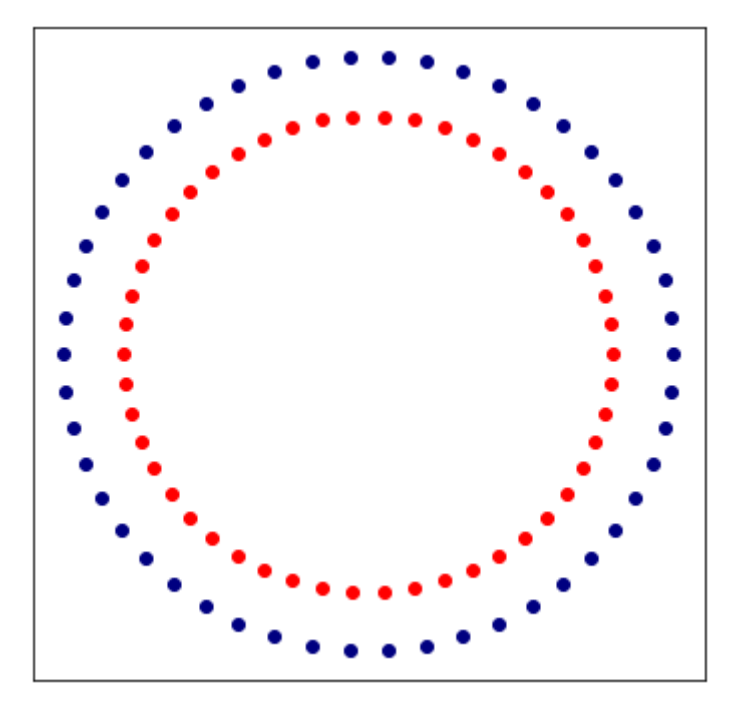

Train a perceptron:

```
from sklearn.linear_model import Perceptron
model_1 = Perceptron()
model_1.fit(X_train, y_train)
print('accuracy (train): %5.2f'%(metric(y_train, model_1.predict(X_train))))
print('accuracy (test): %5.2f'%(metric(y_test, model_1.predict(X_test))))
```
The decision surface of the perceptron is linear, and as such, we get a poor accuracy.

```
#Perceptron
accuracy (train): 0.44
accuracy (test): 0.65
```
Train a support vector machine (SVM) with a nonlinear kernel:

```
from sklearn.svm import SVC
model_2 = SVC(kernel='rbf')
model_2.fit(X_train, y_train)
print('accuracy (train): %5.2f'%(metric(y_train, model_2.predict(X_train))))
print('accuracy (test): %5.2f'%(metric(y_test, model_2.predict(X_test))))
```
Better on the training set, but poorly on the test data.

```
#SVM
accuracy (train): 0.62
accuracy (test): 0.24
```

```
from sklearn.ensemble import AdaBoostClassifier
model_3 = AdaBoostClassifier(n_estimators=3)
model_3.fit(X_train, y_train)
print('accuracy (train): %5.2f'%(metric(y_train, model_3.predict(X_train))))
print('accuracy (test): %5.2f'%(metric(y_test, model_3.predict(X_test))))
```
Only very marginal improvement over SVM

#AdaBoost accuracy (train): 0.65 accuracy (test): 0.29

## **2. QBoost**

QBoost was developed by researchers at Google and D-Wave labs before QML became popular. It tries to implement an ensemble of K binary classifiers  $f_k(x), k = 1, \cdots, K$ , that are combined by a weighted sum of the form

$$
f(x) = \mathrm{sgn}\left(\sum_{k=1}^K w_k f_k(x)\right)
$$

with  $x\in \mathbb{R}^N$  and  $f(x)\in \{-1,1\}.$  We choose weights  $w_k$  that minimize a least-squares loss function, and add a regularization term to prevent overfitting:

$$
\mathop{\rm argmin}_{w} \left[ \frac{1}{N} \sum_{i=1}^N \left( \sum_{k=1}^K w_k f_k(x_i) - y_i \right)^2 + \lambda \|w\|_0 \right].
$$

Therefore, the optimization reduces to

$$
\sum_{k,k'=1}^K w_k w_{k'} \left( \sum_{i=1}^M f_k(x_i) f_{k'}(x_i) \right) + \sum_{k=1}^K w_k \left( \lambda - 2 \sum_{i=1}^M f_k(x_i) y_i \right).
$$

The coefficients serve as the interaction and field strengths of the Ising model.

```
models = [model_1, model_2, model_3]n models = len(models)
predictions = np.array([h.predict(X_train) for h in models], dtype=np.float64)
# scale hij to [-1/N, 1/N]
predictions * = 1/n models
λ = 1
```

```
w = np.dot(predictions, predictions.T)wii = len(X_train) / (n_models ** 2) + \lambda - 2 * np.dot(predictions, y_train)
w[np.diaq\_indices_from(w)] = wiW = \{\}for i in range(n_models):
    for j in range(i, n_models):
        W[(i, j)] = W[i, j]
```

```
import dimod
sampler = dimod.SimulatedAnnealingSampler()
response = sampler.sample_qubo(W, num_reads=10)
weights = list(response.first.sumple.values())
```

```
def predict(models, weights, X):
   n\_data = len(X)T = 0y = np.zeros(n_data)
    for i, h in enumerate(models):
        y0 = weights[i] * h.predict(X) * predict(0) + prediction of weak classifier
        y \neq y0T += np.sum(y0)y = np.sizen(y - T / (n_data*len(modells)))return y
```

```
print('accuracy (train): %5.2f'%(metric(y_train, predict(models, weights,
X_train))))
print('accuracy (test): %5.2f'%(metric(y_test, predict(models, weights,
X_test))))
```

```
accuracy (train): 0.65
accuracy (test): 0.29
```
The accuracy coincides with our strongest weak learners: the AdaBoost model. Therefore, the weight has to be

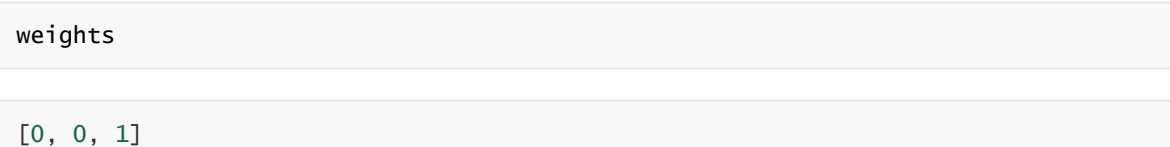